Документ подписан простой электронной подписью Инфорация о владельце: -<br>ФИО: Аксенова Татьяна Алексеевна Должность: Директор Дата подписания: 25.06.2021 09:15 профессионасчатва оббаза deda adsp. Бна и организация ассоциация Идентификатор ключа: 6f9e8fef93cabde10122c8f7fc53 ональный финансово-экономический техникум»

Цикловая комиссия математических, естественнонаучных и экономических лисциплин

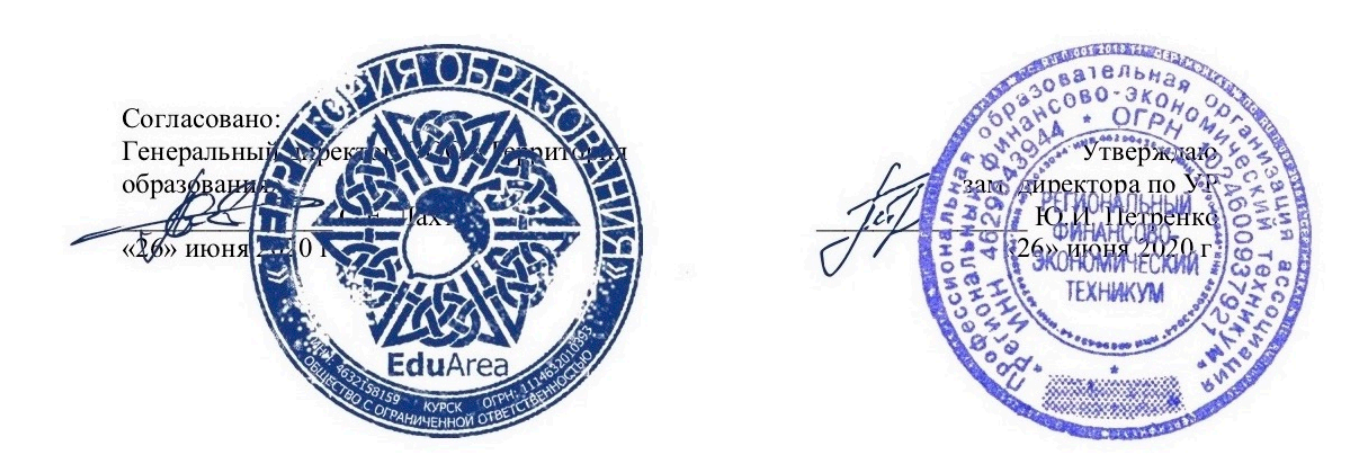

# РАБОЧАЯ ПРОГРАММА ПРОИЗВОДСТВЕННОЙ ПРАКТИКИ ПРОФЕССИОНАЛЬНОГО МОДУЛЯ ПМ. 03. Сопровождение и продвижение программного обеспечения отраслевой направленности

специальности 09.02.05 «Прикладная информатика (по отраслям)» (базовой подготовки)

**Курск 2020** 

Рабочая программа производственной практики профессионального модуля «Сопровождение и продвижение программного обеспечения отраслевой направленности» разработана на основе Федерального государственного образовательного стандарта по специальности среднего профессионального образования (далее – СПО) 09.02.05 «Прикладная информатика (по отраслям)» (базовой подготовки), утвержденного приказом Министерства образования и науки Российской Федерации от 13 августа 2014 года № 1001.

Составитель:  $\mathbb{Z}$ 

Маликова А.В., преподаватель цикловой комиссии математических, естественнонаучных и экономических дисциплин

Рабочая программа утверждена на заседании цикловой комиссии математических, естественнонаучных и экономических дисциплин, протокол № 10 от «26» июня 2020 г.

Председатель цикловой комиссии математических, естественнонаучных и экономических дисциплин  $\overline{\mathcal{C}_{\mathcal{H}}\mathcal{C}}$ В.Н. Бутова

Изменения в рабочей программе производственной практики ПМ.03 «Сопровождение и продвижение программного обеспечения отраслевой направленности» на 2021/2022 уч. г.

УТВЕРЖДАЮ

Зам. директора по учебной работе

 $\sqrt{12}$ Ю.И. Петренко

«25» июня 2021 г.

В рабочую программу вносятся следующие изменения: 1) внесены изменения в список основной литературы.

Рабочая программа утверждена на заседании цикловой комиссии математических, естественно-научных и экономических дисциплин, протокол № 8 от «25» июня 2021 г.

Председатель цикловой комиссии <u>други В.Н.</u> Вутова

# СОДЕРЖАНИЕ

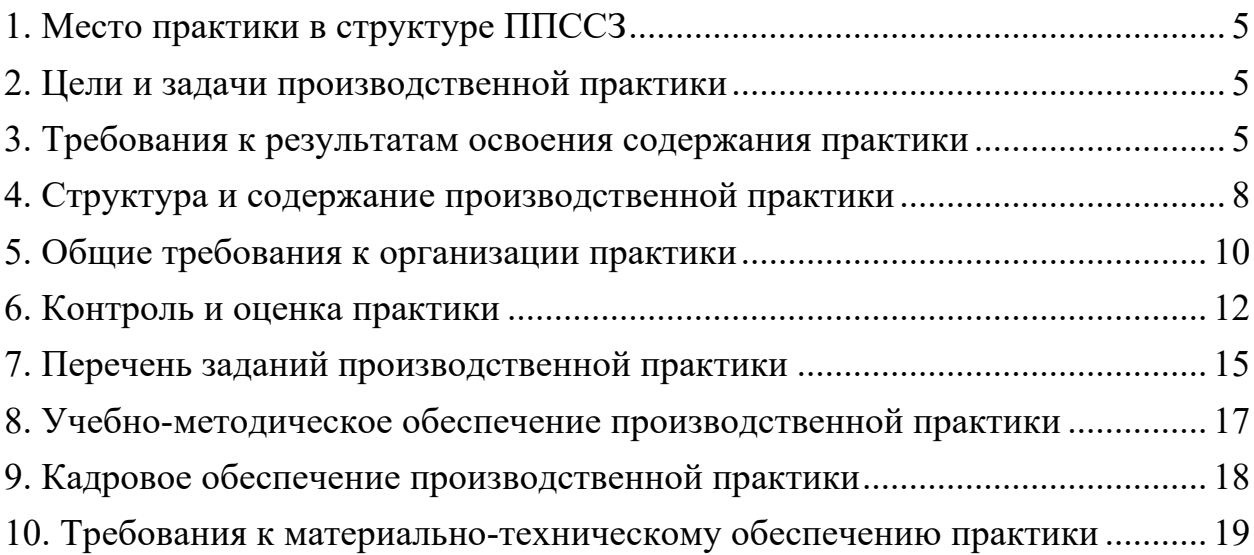

#### **1. МЕСТО ПРАКТИКИ В СТРУКТУРЕ ППССЗ**

Рабочая программа производственной практики ПМ.03 является частью ОПСПО ППССЗ в соответствии с ФГОС по специальности 09.02.05 Прикладная информатика (по отраслям) в части освоения основного вида профессиональной деятельности **Сопровождение и продвижение программного обеспечения отраслевой направленности** и соответствующих профессиональных компетенций.

# **2. ЦЕЛИ И ЗАДАЧИ ПРОИЗВОДСТВЕННОЙ ПРАКТИКИ**

Целью проведения производственной практики ПП.03 является формирование теоретических и практических навыков обработки отраслевой информации.

Задачей производственной практики по специальности 09.02.05 Прикладная информатика (по отраслям) является освоение вида профессиональной деятельности: сопровождение и продвижение программного обеспечения отраслевой направленности; т.е. систематизация, обобщение, закрепление и углубление знаний и умений, формирование общих и профессиональных компетенций, приобретение практического опыта в рамках профессионального модуля, предусмотренных ФГОС СПО.

К прохождению производственной практики допускаются обучающиеся, завершившие полный теоретический курс обучения по ПМ.03 «Сопровождение и продвижение программного обеспечения отраслевой направленности**»** и успешно прошедшие все предшествующие аттестационные испытания, предусмотренные учебным планом.

### **3. ТРЕБОВАНИЯ К РЕЗУЛЬТАТАМ ОСВОЕНИЯ СОДЕРЖАНИЯ ПРАКТИКИ**

Процесс прохождения производственной практики направлен на формирование элементов следующих компетенций:

#### **а) общих (ОК):**

ОК 1. Понимать сущность и социальную значимость своей будущей профессии, проявлять к ней устойчивый интерес.

ОК 2. Организовывать собственную деятельность, выбирать типовые методы и способы выполнения профессиональных задач, оценивать их эффективность и качество.

ОК 3. Принимать решения в стандартных и нестандартных ситуациях и нести за них ответственность.

ОК 4. Осуществлять поиск и использование информации, необходимой для эффективного выполнения профессиональных задач, профессионального и личностного развития.

ОК 5. Использовать информационно-коммуникационные технологии в профессиональной деятельности.

ОК 6. Работать в коллективе и команде, эффективно общаться с коллегами, руководством, потребителями.

ОК 7. Брать на себя ответственность за работу членов команды

(подчиненных), результат выполнения заданий.

ОК 8. Самостоятельно определять задачи профессионального и личностного развития, заниматься самообразованием, осознанно планировать повышение квалификации.

ОК 9. Ориентироваться в условиях частой смены технологий в профессиональной деятельности.

#### **б) профессиональных (ПК):**

ПК 3.1. Разрешать проблемы совместимости программного обеспечения отраслевой направленности.

ПК 3.2. Осуществлять продвижение и презентацию программного обеспечения отраслевой направленности.

ПК 3.3. Проводить обслуживание, тестовые проверки, настройку программного обеспечения отраслевой направленности.

ПК 3.4. Работать с системами управления взаимоотношениями с клиентами.

В результате прохождения практики обучающийся должен:

#### **иметь практический опыт:**

- выявления и разрешения проблем совместимости профессиональноориентированного программного обеспечения;
- работы с системами управления взаимоотношений с клиентом;
- продвижения и презентации программной продукции;
- обслуживания, тестовых проверок, настройки программного обеспечения отраслевой направленности.

**уметь:**

- определять приложения, вызывающие проблемы совместимости  $(Y-1)$ :
- определять совместимость программного обеспечения (У-2);
- выбирать методы для выявления и устранения проблем совместимости (У-3);
- управлять версионностью программного обеспечения (У-4);
- проводить интервьюирование и анкетирование (У-5);
- определять удовлетворенность клиентов качеством услуг (У-6);
- работать в системах CRM (У-7);
- осуществлять подготовку презентации программного продукта (У-8);
- проводить презентацию программного продукта (У-9);
- осуществлять продвижение информационного ресурса в информационно-телекоммуникационной сети «Интернет» (далее сеть Интернет) (У-10);
- выбирать технологии продвижения информационного ресурса в зависимости от поставленной задачи (У-11);
- инсталлировать программное обеспечение отраслевой направленности (У-12);
- осуществлять мониторинг текущих характеристик программного обеспечения (У-13);
- проводить обновление версий программных продуктов (У-14);
- вырабатывать рекомендации по эффективному использованию программных продуктов (У-15);
- консультировать пользователей в пределах своей компетенции (У-16).

**знать:**

- особенности функционирования и ограничения программного обеспечения отраслевой направленности (З-1);
- причины возникновения проблем совместимости программного обеспечения (З-2);
- инструменты разрешения проблем совместимости программного обеспечения (З-3);
- методы устранения проблем совместимости программного обеспечения (З-4);
- основные положения систем CRM (З-5);
- ключевые показатели управления обслуживанием (З-6);
- принципы построения систем мотивации сотрудников (З-7);
- бизнес-процессы управления обслуживанием (З-8);
- основы менеджмента (З-9);
- основы маркетинга (З-10);
- принципы визуального представления информации (З-11);
- технологии продвижения информационных ресурсов (З-12);
- жизненный цикл программного обеспечения (З-13);
- назначение, характеристики и возможности программного обеспечения отраслевой направленности (З-14);
- критерии эффективности использования программных продуктов (З-15);
- виды обслуживания программных продуктов (З-16).

# **4. СТРУКТУРА И СОДЕРЖАНИЕ ПРОИЗВОДСТВЕННОЙ ПРАКТИКИ**

# **4.1. Структура практики**

Таблица 1

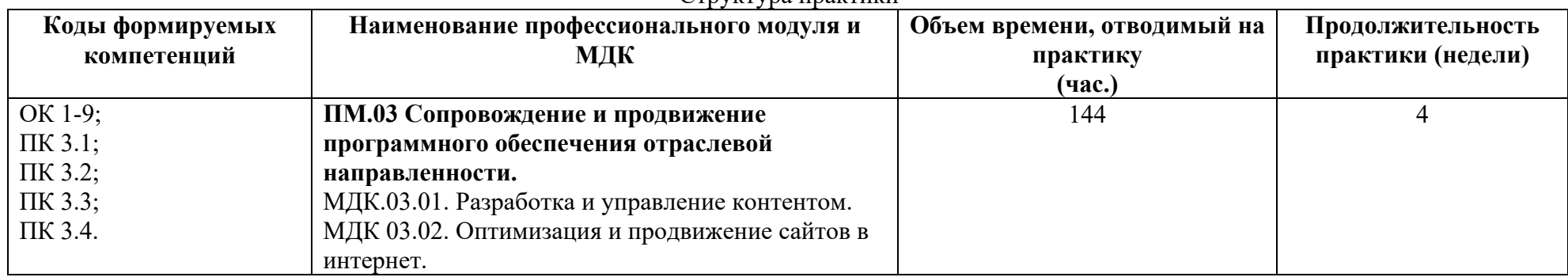

# **4.2. Содержание практики**

Таблица 2

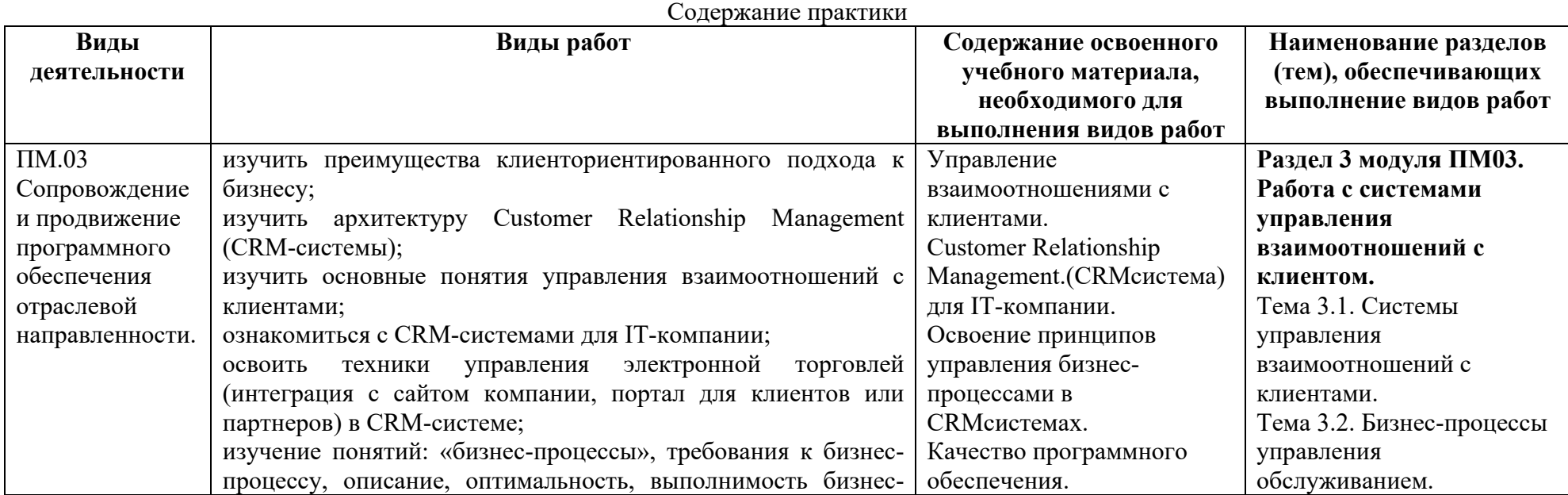

Структура практики

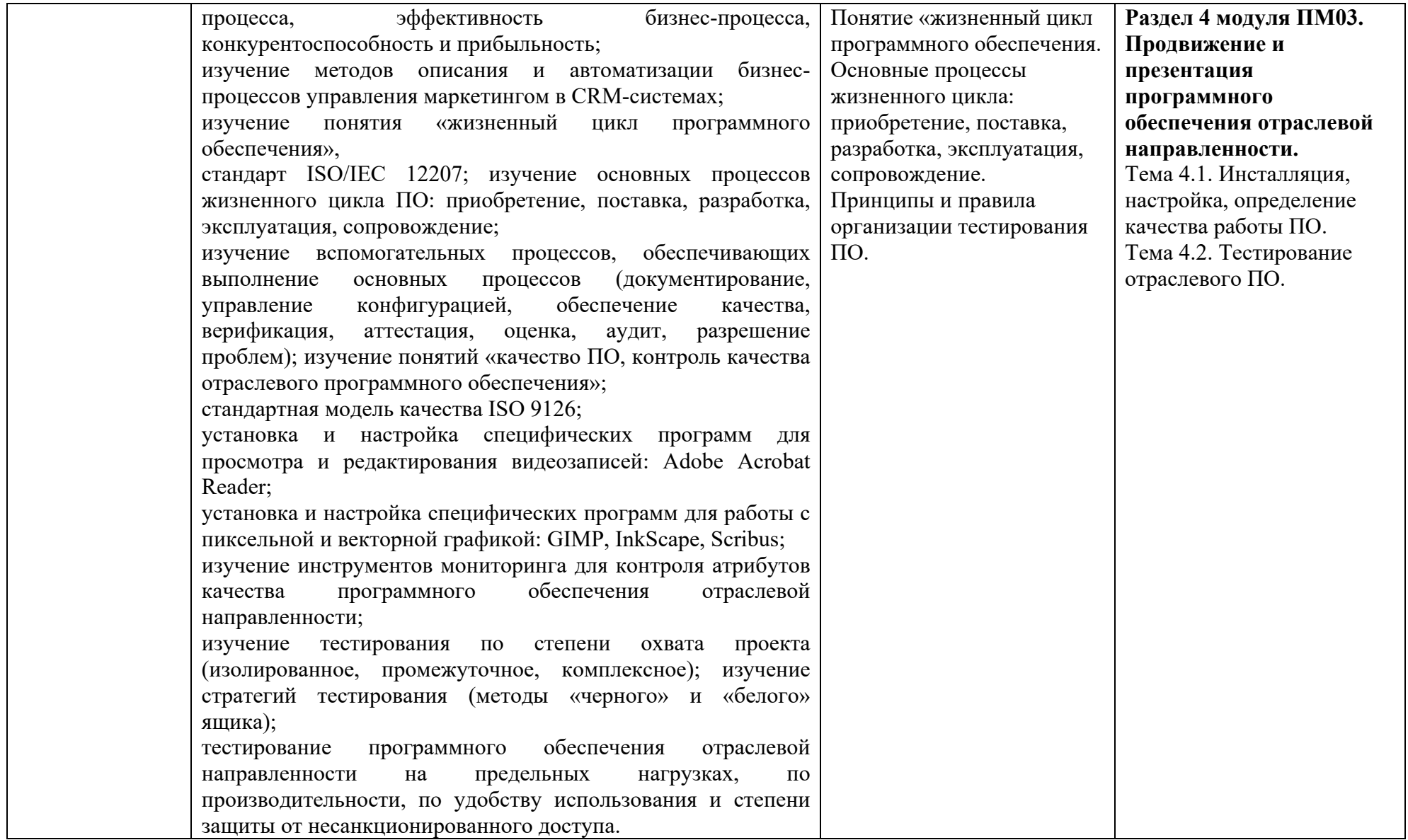

### **5. ОБЩИЕ ТРЕБОВАНИЯ К ОРГАНИЗАЦИИ ПРАКТИКИ**

Практика может быть организована в организациях различной организационно-правовой формы.

Учебно-методическое руководство производственной практикой осуществляет цикловая комиссия математических и естественно-научных дисциплин, обеспечивающая выполнение учебного плана и программы практики, высокое качество ее прохождения.

Перед началом практики цикловая комиссия проводит организационное собрание со студентами, направленными на практику.

Обучающийся при прохождении практики обязан:

- полностью выполнять задания, предусмотренные программой практики;
- изучить и неукоснительно выполнять правила охраны труда и техники безопасности;
- подчиняться действующим в организации правилам внутреннего распорядка;
- нести ответственность за выполнение работы и за ее результаты;
- представить письменный отчет о прохождении производственной практики и другие необходимые материалы и документацию.

Руководитель практики от ЦК математических и естественно-научных дисциплин:

- осуществляет общее руководство и контроль практикой;
- утверждает план-график проведения практики;
- рассматривает аналитические материалы по организации, проведению итогам практики;
- организует и руководит работой по созданию программ производственной практики студентов по специальности 09.02.05 Прикладная информатика (по отраслям), составляет график проведения и расписание практики, графики консультаций и доводит их до сведения преподавателей, студентов;
- осуществляет методическое руководство и контроль за деятельностью всех лиц, участвующих в организации и проведении практики; участвует в оценке общих и профессиональных компетенций студента, освоенных им в ходе прохождения производственной практики, проводимой на базе предприятия; контролирует ведение документации по практике.

Преподаватель – руководитель производственной практики:

- обеспечивает строгое соответствие практики учебному плану и программе;
- организует совместно с руководителями от базы практики для обучающихся консультации по моделированию бизнес-процессов, системам электронного документооборота, базам данных и другим вопросам;

- проверяет отчет и организует защиту отчетов в специальной комиссии и возглавляет ее.

По окончании практики обучающийся составляет письменный отчет. Титульный лист оформляется по установленной форме.

Каждую тему (раздел практики) следует отделить от другой чистым листом с указанием названия темы. Отчет должен иметь соответствующие приложения форм документации организации – базы практики.

Отчет о практике подписывается студентом-практикантом, руководителями от базы практики и от цикловой комиссии на последней странице отчета. Отчет по практике, зарегистрированный должным образом, проходит проверку у руководителя практики. Руководитель оформляет результаты проверки в отзыве, итогом проверки является предварительная оценка руководителя.

В процессе защиты комиссия оценивает результаты прохождения практики, проставляет окончательную оценку.

#### **Требования к документации, необходимой для проведения практики**

- 1. Положение о практике студентов, осваивающих ППССЗ.
- 2. Программа производственной практики.
- 3. График проведения практики.
- 4. График консультаций.
- 5. График защиты отчетов по практике.

#### **6. КОНТРОЛЬ И ОЦЕНКА ПРАКТИКИ**

Контроль и оценка результатов освоения производственной практики осуществляется руководителем практики в процессе проведения практики и приёма отчетов, а также сдачи обучающимися зачета.

В таблице 3 представлены основные показатели оценки результатов производственной практики в рамках ПМ.03 «Сопровождение и продвижение программного обеспечения отраслевой направленности».

Таблица 3

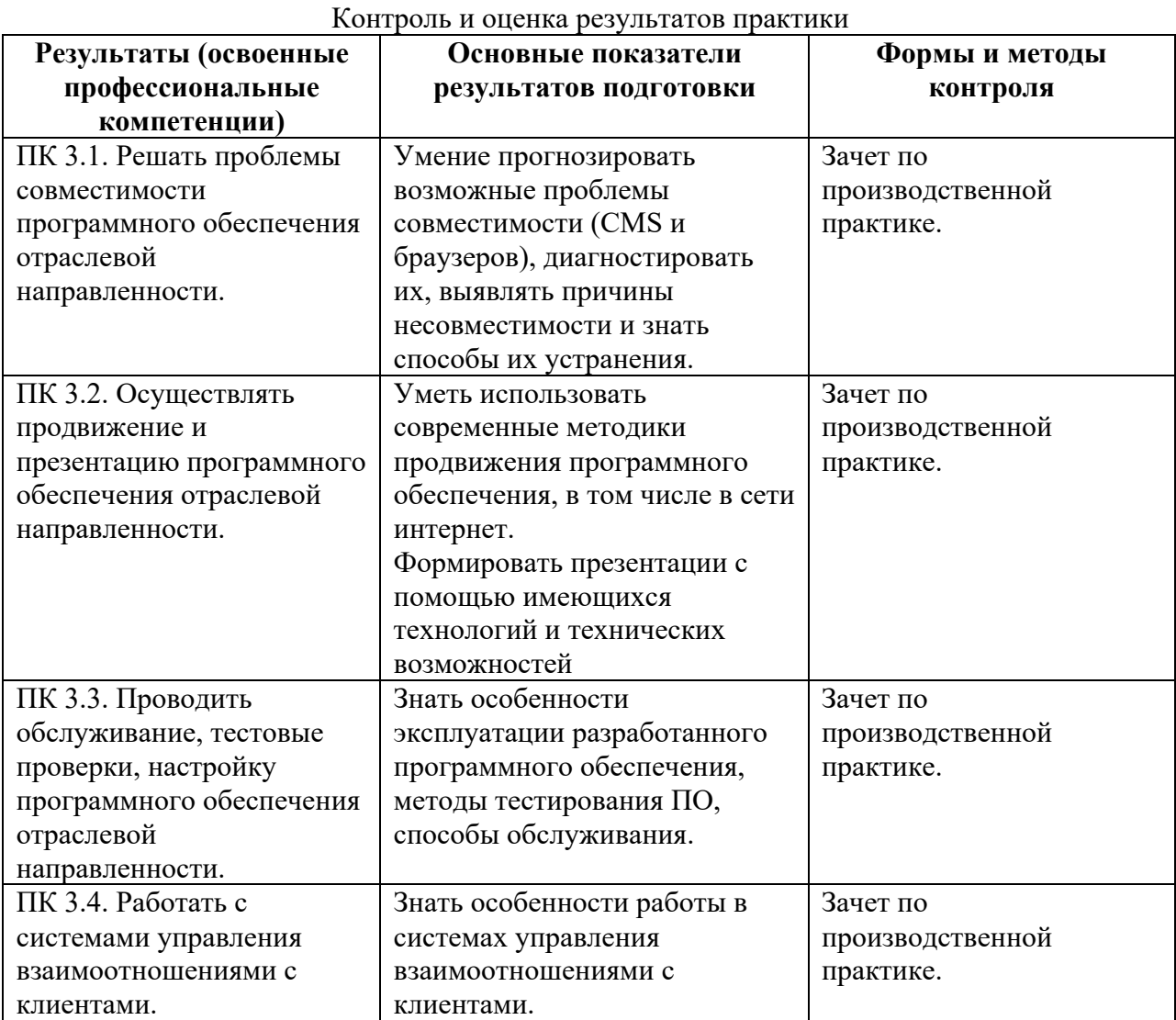

Формы и методы контроля и оценки результатов обучения должны позволять сформировать у обучающихся не только профессиональные компетенции, но и развитие общих компетенций.

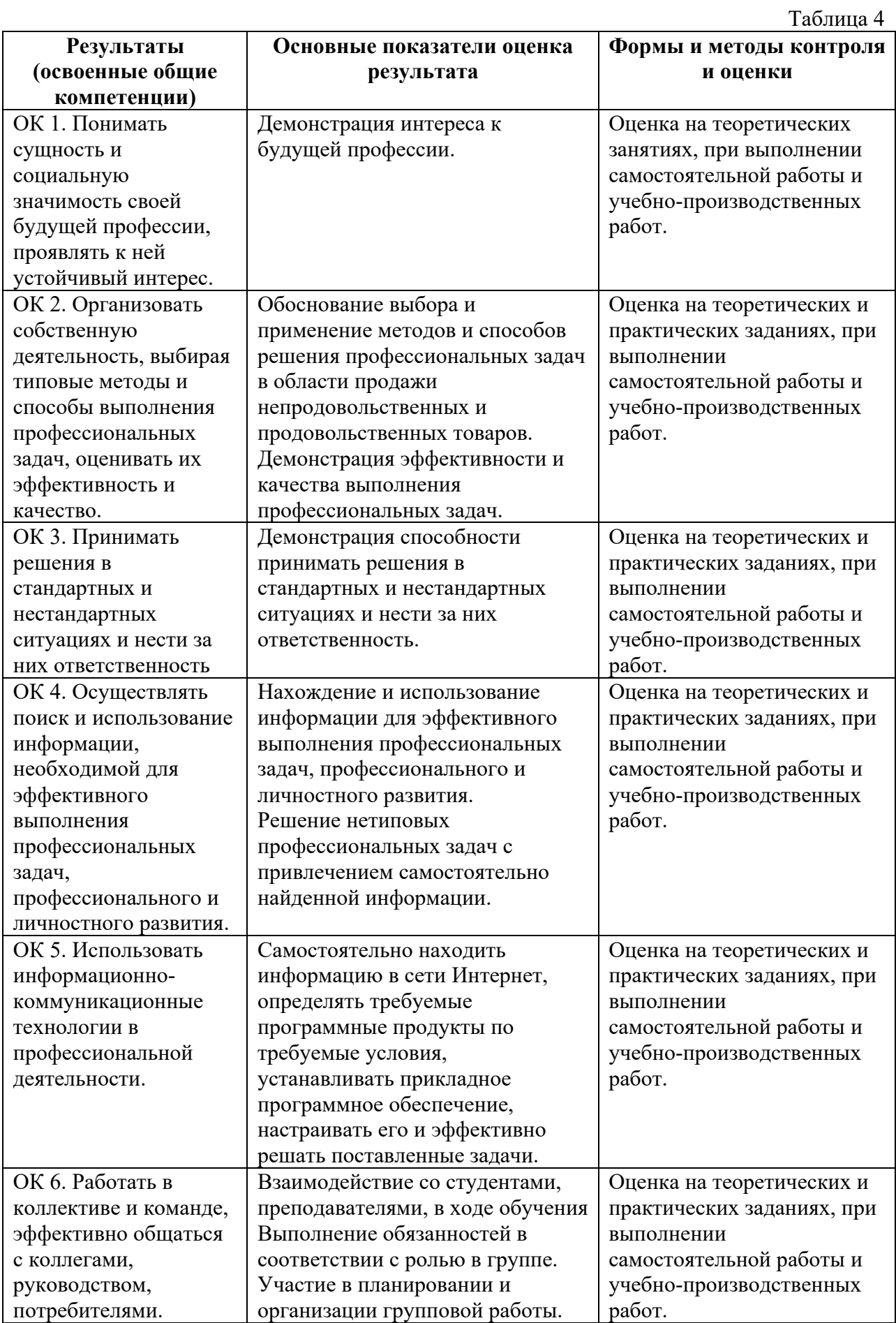

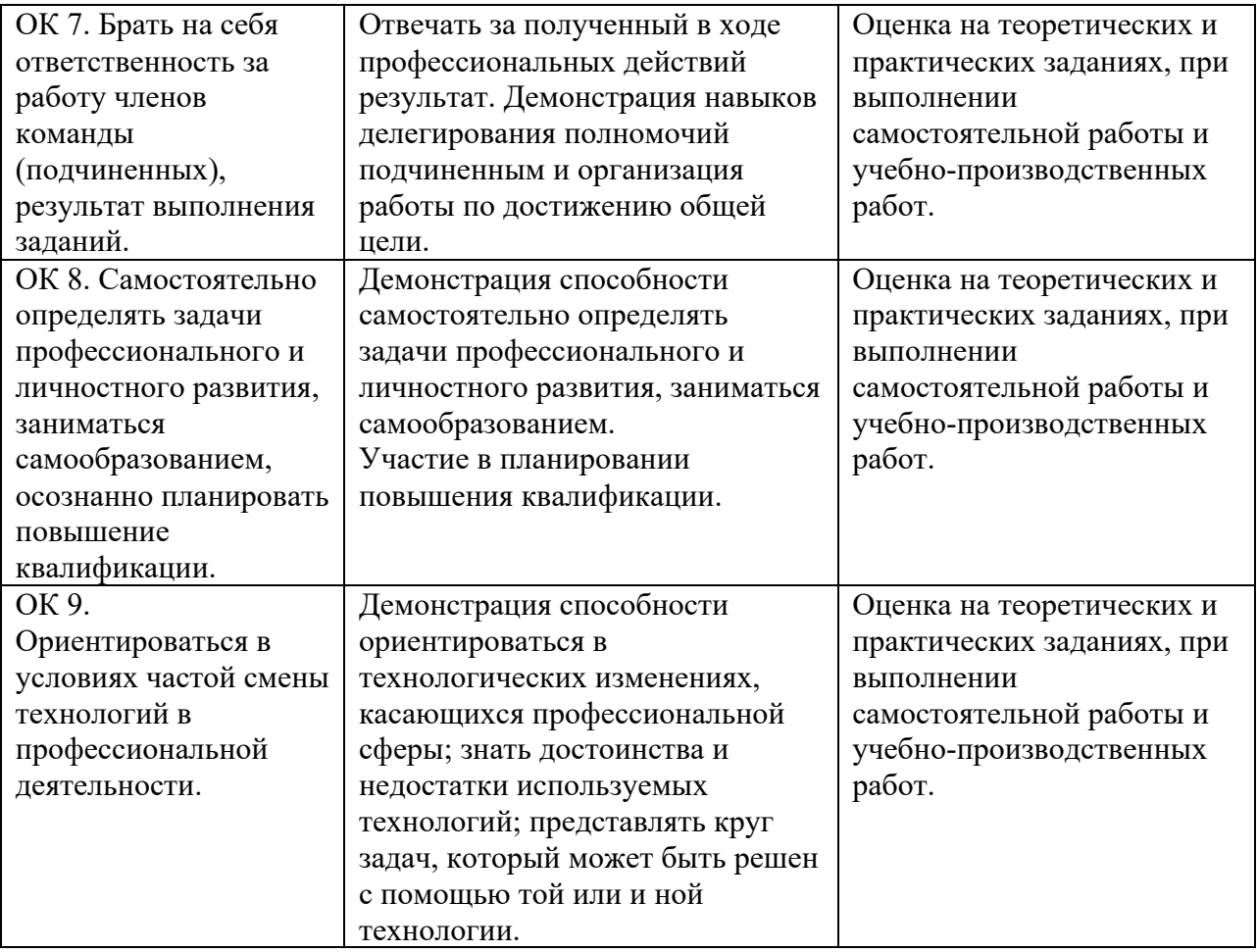

# **7. ПЕРЕЧЕНЬ ЗАДАНИЙ ПРОИЗВОДСТВЕННОЙ ПРАКТИКИ**

#### **Инструкция**

Внимательно изучите задание.

Время выполнения задания – 4 недели.

Вы можете воспользоваться информационными справочными системами, ресурсами Интернет, лекциями по ПМ, документами организации, не имеющими коммерческой тайны.

Задание оформляется в печатном варианте средствами MS Word, при необходимости предоставления результатов работы можно использовать «скриншоты».

**Задание 1.** Принять участие в выявлении и устранении проблем совместимости профессионально-ориентированного программного обеспечения.

Представить результат выявления и устранения проблем (полное текстовое описание, скриншоты и т.д.).

Уровень выполнения данного задания оценивается руководителем практики от предприятия, отметка ставиться в аттестационном листе.

Задание 2. Подготовьте презентацию программного продукта, разработанного Вами во время работы над курсовым проектом.

Представить результат в виде готовой презентации по теме с последующей защитой.

Презентация должна отвечать общим требованиям к презентации и соответствовать общим требованиям и рекомендациям к содержанию и оформлению презентаций. Презентация является частью портфолио, предоставляемого на квалификационный экзамен и предоставляется в электронном виде на USB–флэш-накопителе.

Задание 3. Принять участие в обслуживании, настройке и тестовых проверках профессионально-ориентированного программного обеспечения.

Представить результат настройки и тестовых проверок ПОПО (исчерпывающее текстовое описание, скриншоты, CD, и т.д.).

Уровень выполнения данного задания оценивается руководителем практики от предприятия, отметка ставиться в аттестационном листе.

Задание 4. Выполнить анализ систем управления взаимоотношениями с клиентами.

Представить результат в виде текстового описания систем CRM, схем, таблиц, графиков, с указанием назначений, функций, инструментариев, технологий работы и т.д. данных систем.

Задание 5. На основе технического задания ГОСТ 34.602-89 «Техническое задание на создание автоматизированной системы» сформулируйте

требования к эксплуатации, техническому обслуживанию, ремонту и хранению компонентов АИС разработанной Вами во время практики. Представить результат в виде текстового описания, таблиц, схем.

Уровень выполнения задания оценивается на зачете.

Задание 6. Описать различные технологии управления проектами при разработке программных средств.

Представить результат в виде полного текстового описания технологий, с рисунками, таблицами и т.д.

Задание 7. Проанализировать профессионально-ориентированное программное обеспечение подразделения (отдела) и составить перечень и характеристики профессионально-ориентированного программного обеспечения (далее ПОПО).

Анализ ПОПО (выяснить в соответствии с профилем организации, какое ПОПО используется).

Перечень ПОПО (составить полный список программ организации или по подразделениям).

Характеристика ПОПО (дать описание программ: название, производитель, версии, в каких подразделениях установлено, какова профессиональная значимость и т.д.).

Выполненные работы в ПОПО (указать в каких программах был опыт работы, настройка и т. п. возможные расчеты, написанные программы, разработанные БД, оформленные текстовые документы и т.д.) с вложенными в Приложение отчета.

Уровень выполнения данного задания оценивается руководителем практики от предприятия, отметка ставится в аттестационном листе.

#### **8. УЧЕБНО-МЕТОДИЧЕСКОЕ ОБЕСПЕЧЕНИЕ ПРОИЗВОДСТВЕННОЙ ПРАКТИКИ**

#### **Основные источники**

1.ГОСТ Р ИСО/МЭК 9075-93 «Информационная технология. Язык баз данных SQL с расширением целостности».

2.Федеральный закон от 06.04.2011 №63-ФЗ (ред. от 30.12.2015) «Об электронной подписи» (с изм. и доп., вступ. в силу с 08.07.2016).

#### **Учебники и учебные пособия:**

1. Ашманов И., Иванов А., Оптимизация и продвижение сайтов в поисковых системах (+CD) 3-е изд. — СПб.: Питер., 2013. - 464 с. — Электронное издание.

2. Бен Фрейн., HTML5 и CSS3. Разработка сайтов для любых браузеров и устройств. - СПб.: Питер., 2014 г.— 304 с. — Электронное издание.

3. Информационные технологии отраслевой направленности: учебник [Электронный ресурс]; Региональный финансово-экономический техникум. — Курск, 2015. — 158 с.

4. Информационные технологии отраслевой направленности: практикум [Электронный ресурс]; Региональный финансово-экономический техникум. — Курск, 2015. — 108 с.

#### **Дополнительные источники:**

1. Бабаев А. Раскрутка. Секреты эффективного продвижения сайтов. Питер СПб, 272 стр., 2013 г.

2. Гроховский Л. Продвижение порталов и интернет-магазинов. Практическое руководство для маркетологов и руководителей бизнеса. Питер СПб, 224 стр., 2014 г.

3. Одден Л. Продающий контент. Как связать контент-маркетинг, SEO и социальные сети в единую систему. Манн, 384 стр., 2014 г.

4. Дакетт Дж. HTML и CSS. Разработка и создание веб-сайтов - Эксмо, 2013 г. – 480 с.;

5. Дунаев В.В. Основы Web-дизайна - БХВ-Петербург, 2012 г. - 480 с.;

6. Квинт И. Создаем сайты с помощью HTML, XHTML и CSS на 100%. 3-е издание - Питер СПб, 2014 г. - 448 с.;

7. Макфарланд Д. Большая книга CSS, 3-е издание - Питер СПб, 2014 г.  $-608$  c.;

8. Гринберг, Пол. CRM со скоростью света  $=$  CRM at the speed of light. — СПб.: Символ Плюс, 2007. — 528 с. — 2000 экз. — ISBN 978-5- 93286-079-3.Вильямс, 2009. - 224 Муссиано Ч., Кеннеди Б. HTML и XHTML Подробное руководство - Символ+Плюс СПб, 2012 г. - 752 с.;

9. Соколов С. HTML и CSS в примерах типовых решениях и задачах - Вильямс Издательский дом, 2007 г. - 416 с.;

10.Хеник Б. HTML и CSS Путь к совершенству - Питер СПб, 2011 г. - 336 с.;

11.Шафер С. HTML, XHTML и CSS Библия пользователя - Вильямс

Издательский дом, 2011 г. - 656 с.

12.Тероу Ш. Видимость в интернете Поисковая оптимизация сайтов. Символ+Плюс СПб, 288 стр., 2009 г.

13.Храповицкий К. SEO-копирайтинг. Практическое руководство по созданию "правильных" текстов. Наука и Техника СПб, 304 стр., 2014 г.

14.Энж Э. SEO Искусство раскрутки сайтов. БХВ-Петербург, 592 стр., 2011 г.

#### **Периодические издания:**

Научный журнал «Информатика и её применения». ISSN 1992-2264 (печатное издание), ISSN 2310-9912 (электронное издание)**.**

#### **Интернет-ресурсы**

1. Электронная библиотека Регионального финансово-экономического техникума

http://students.rfet.ru/a/students/library.jspx

2. Электронная библиотека Регионального финансово-экономического института /

http://lib2.rfei.ru/

- 3. Электронно-библиотечная система iBooks http://ibooks.ru/
- 4. Федеральный портал «Российское образование» http://www.edu.ru/
- 5. Федеральное хранилище «Единая коллекция цифровых образовательных ресурсов» http://school-collection.edu.ru/
- 6. Российская Государственная Библиотека http://www.rsl.ru/
- 7. Фундаментальная библиотека СПбГПУ http://www.unilib.neva.ru/rus/lib/.

# **9. КАДРОВОЕ ОБЕСПЕЧЕНИЕ ПРОИЗВОДСТВЕННОЙ ПРАКТИКИ**

Производственная практика в рамках ПМ.03 «Сопровождение и продвижение программного обеспечения отраслевой направленности» курируется преподавателем дисциплин профессионального цикла, имеющим высшее образование, соответствующее профилю преподаваемого профессионального модуля.

#### **10. ТРЕБОВАНИЯ К МАТЕРИАЛЬНО-ТЕХНИЧЕСКОМУ ОБЕСПЕЧЕНИЮ ПРАКТИКИ**

Реализация производственной практики в рамках ПМ.03 «Сопровождение и продвижение программного обеспечения отраслевой направленности» требует наличие договора с базой практики, рабочей программы ПМ.03 «Сопровождение и продвижение программного обеспечения отраслевой направленности», программы производственной практики по ПМ.03; технические средства обучения: проектор, ноутбук, экран, компьютер, принтер, сканер, модем; инструктивный материал, бланковый материал, комплект учебно-методической документации.